Saturday, March 09, 2019 9:53 AM

#### KEY

5.5 C - Half-Angle Formulas

I due FRIDAY 3/15 Homework: • Section 5.5 C, FACTORING WS 105-151 Circled

- $\bullet$  5.5 Mini Quiz Tuesday 3/12
	- 5.5 Mini Quiz Tuesday 3/12<br>5.1 5.3 Re-Assessment Thursday 3/14<br>Ch. 5 Test
	- Ch. 5 Test
		- Monday 3/18 (Formulas)

Objective:

- Tues 3/19 or Weds 3/20 (Block Schedule)
- Use half-angle and double angle formulas to rewrite & evaluate trig functions

#### Do Now:

Find all solutions of  $\sin x - \frac{\sqrt{2}}{2} \sin 2x = 0$  in the interval  $[0, 2\pi)$ .  $5in x - \frac{\sqrt{2}}{x}$  (2  $5in x cos x$ ) = 0  $sin x - \sqrt{2} sin x cos x = 0$  $5i/2(1-\sqrt{2}cosx)=0$ 1-  $\sqrt{2} \cos x = 0$  TO<br>-  $\sqrt{2} \cos x = -1$ <br> $\cos x = \frac{1}{\sqrt{2}}$   $\leftarrow$  $SINX = O$  $x = \overline{E}$  $X = \mathbf{0}, \mathbf{T}$ 

Homework Questions?

# Half-Angle Formulas

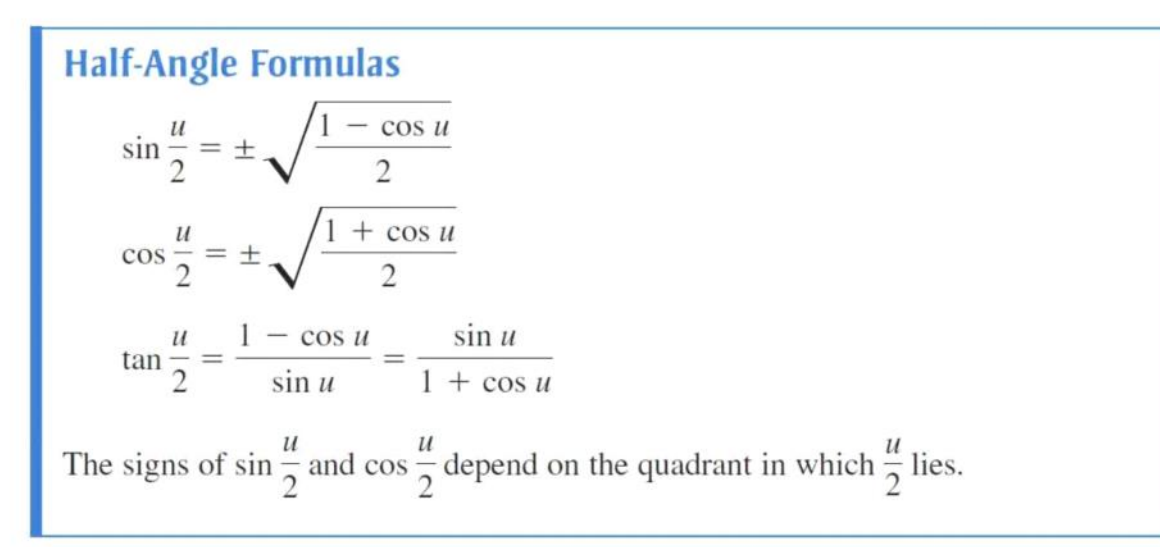

\* Use "All Students Take Calculus" to help identify the quadrant where  $\frac{u}{2}$  is positive or negative.

#### How do we determine the sign of cosine and sine functions for half-angles?

## Examples

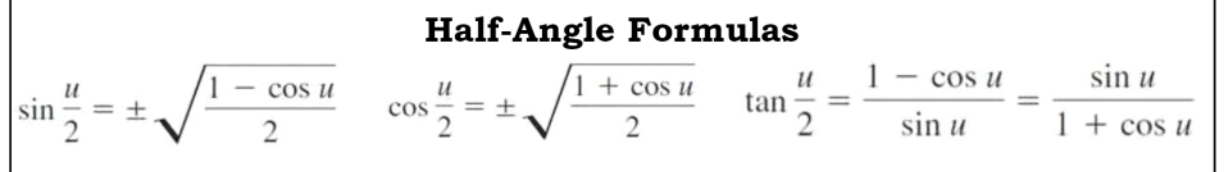

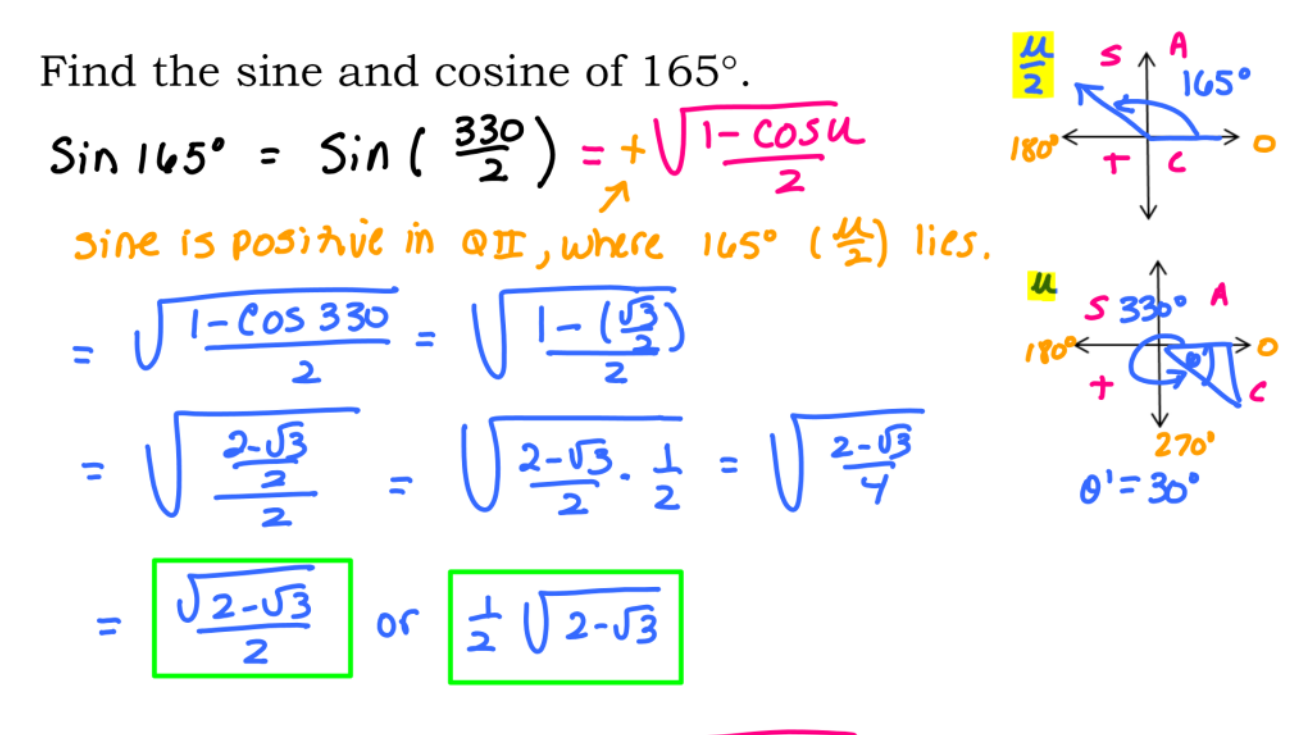

 $\cos 165^{\circ} = \cos (\frac{330}{2}) = -\sqrt{\frac{1+cos(100)}{2}}$ cos is neg in  $Q\mathbb{I}$ , where  $165'$  ( $\frac{11}{2}$ ) lies.

$$
\frac{1+\frac{\sqrt{3}}{2}}{1-\frac{\sqrt{3}}{2}} = -\sqrt{\frac{\frac{2+\sqrt{3}}{2}}{2}} = -\sqrt{\frac{2+\sqrt{3}}{2}} = -\sqrt{\frac{2+\sqrt{3}}{2}} = -\sqrt{\frac{2+\sqrt{3}}{2}}
$$

## Examples

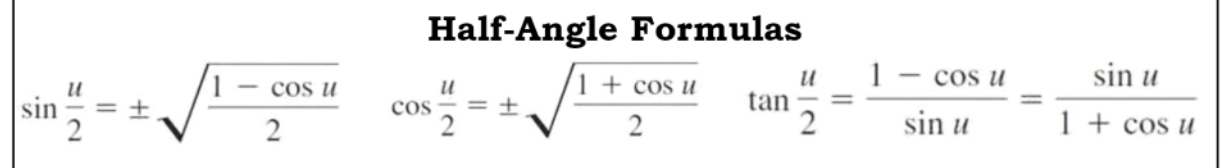

Find the exact value of  $\tan \frac{\pi}{12}$ .  $\tan \frac{4\pi}{2}$ <br>  $\tan \frac{\pi}{12} = \tan \frac{2\pi}{12} = \tan \frac{\pi}{2} = \frac{1 - \cos \mu}{\sin \mu}$ \* MULT BY 2 TO get M

$$
= \frac{1 - \cos \frac{\pi}{6}}{5 \cdot 0 \cdot \frac{\pi}{6}} = \frac{1 - \frac{\sqrt{3}}{2}}{\frac{1}{2}} = \frac{2 - \sqrt{3}}{\frac{1}{2}} = \frac{2 - \sqrt{3}}{2} \cdot \frac{2}{1} = 2 - \sqrt{3}
$$

## Examples

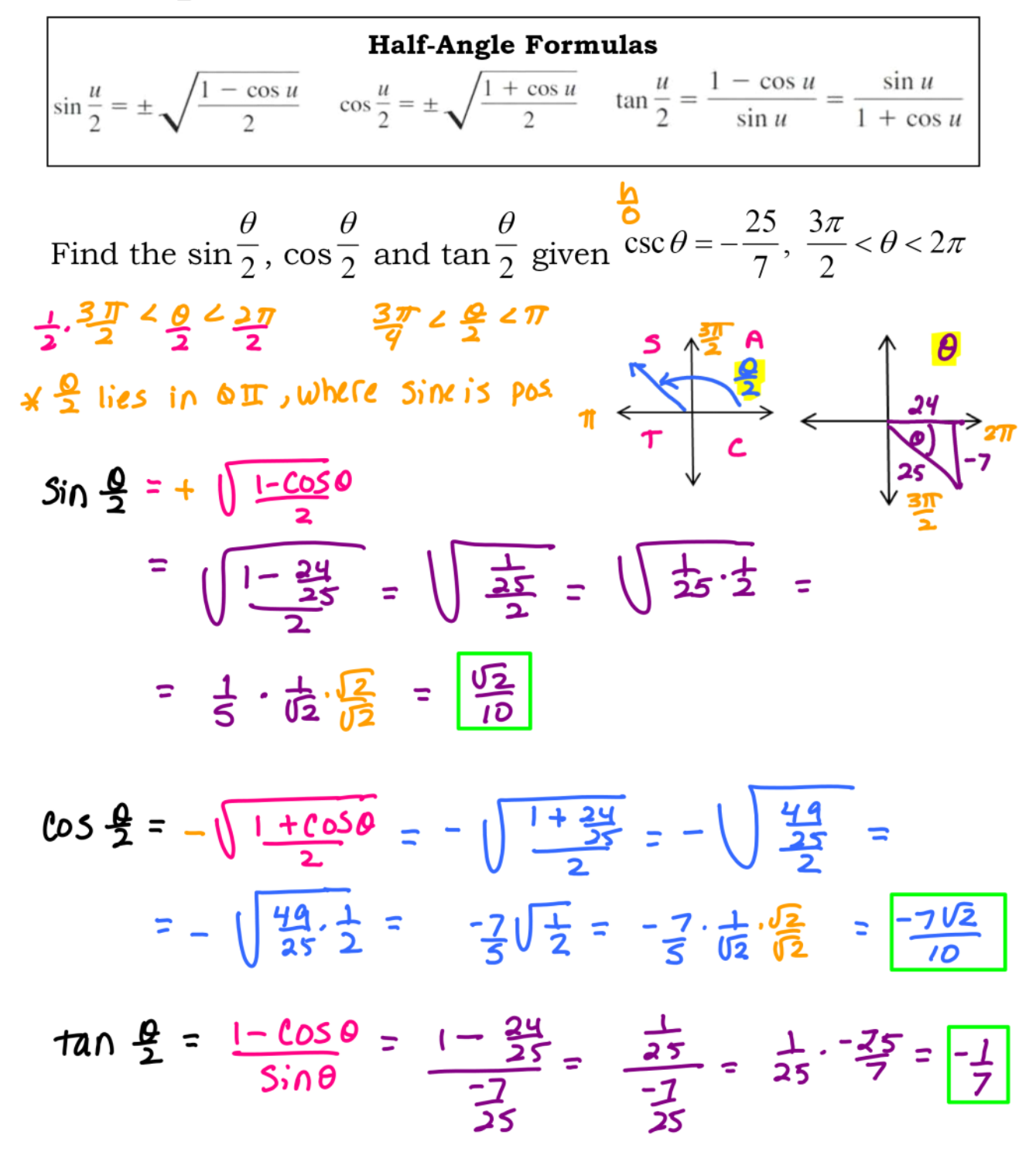

You Try.......

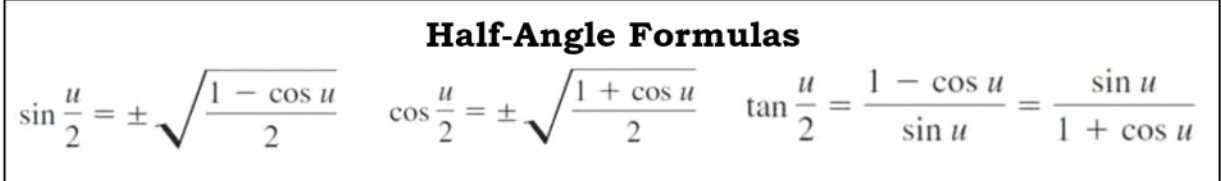

Find exact value of the sine and tangent of  $67^{\circ}30'$ . Sin 67°30' =  $sin(\frac{135}{2}) = + \sqrt{\frac{1-cos\mu}{2}}$ \* MULT BY 2 # pos, because<br>47'30' is in QI TO get in  $\left( \frac{1-COS 135^{\circ}}{2} = \frac{1}{2} \right) = \frac{1-C(S)}{2}$  $\sqrt{\frac{2}{2} + \frac{\sqrt{2}}{2}} = \sqrt{\frac{2 + \sqrt{2}}{2} \cdot \frac{1}{2}} = \sqrt{\frac{2 + \sqrt{2}}{2}}$  $\frac{1}{2}$   $\sqrt{2+\sqrt{2}}$  $tan 67°30' = tan (\frac{135°}{2}) = \frac{1 - cos 135°}{sin 135°} =$  $=\frac{2+12}{\frac{12}{2}} = \frac{2+12}{2} \cdot \frac{2}{\sqrt{2}} = \frac{(2+12)}{\sqrt{2}} \cdot \frac{\sqrt{2}}{\sqrt{2}}$  $= 2\sqrt{2}t^2 = 0$ 

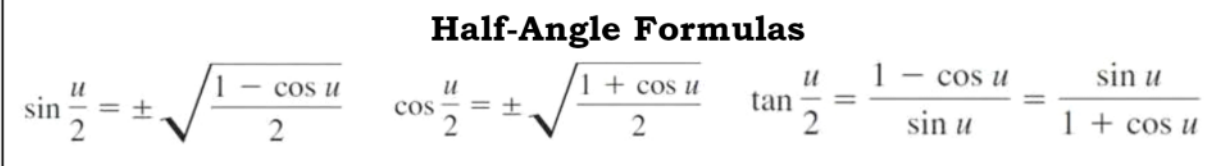

Use the half-angle formulas to simplify the expression:

$$
+\sqrt{\frac{1+\cos 4x}{2}} = |\cos \frac{4x}{2}| = |\cos zx|
$$

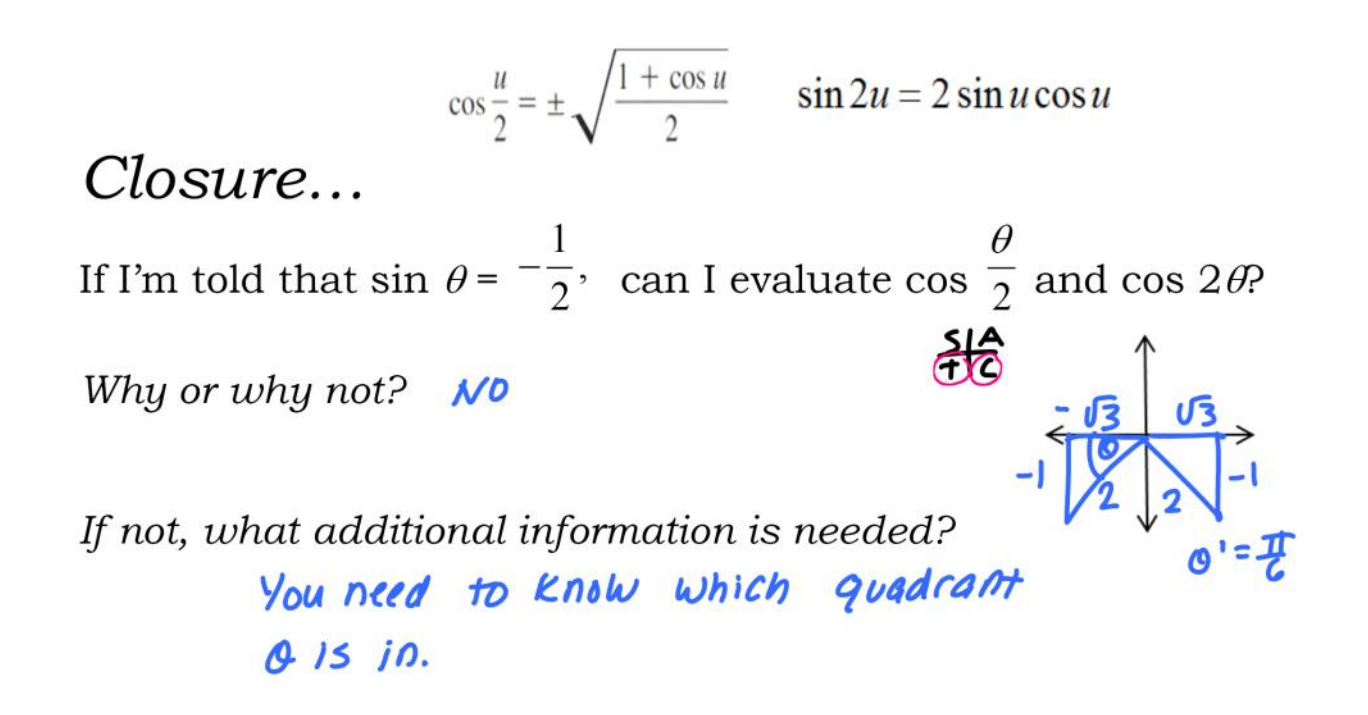

# If time permits.......

Section 5.5C - #35-38, 41, 43, 49, 50, 55